# **Introduction to 8086 Assembly**

**Lecture 1**

Behrooz Nasihatkon

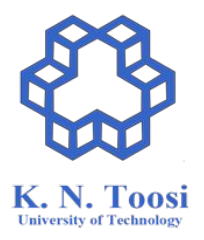

# Introduction to 8086 Assembly Language

- 3 credits
- Saturday, Wednesday 15:30-17:30 AM
- Instructor: Behrooz Nasihatkon
- Email: [nasihatkon@kntu.ac.ir](mailto:nasihatkon@kntu.ac.ir)

#### Roll call

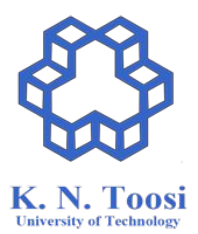

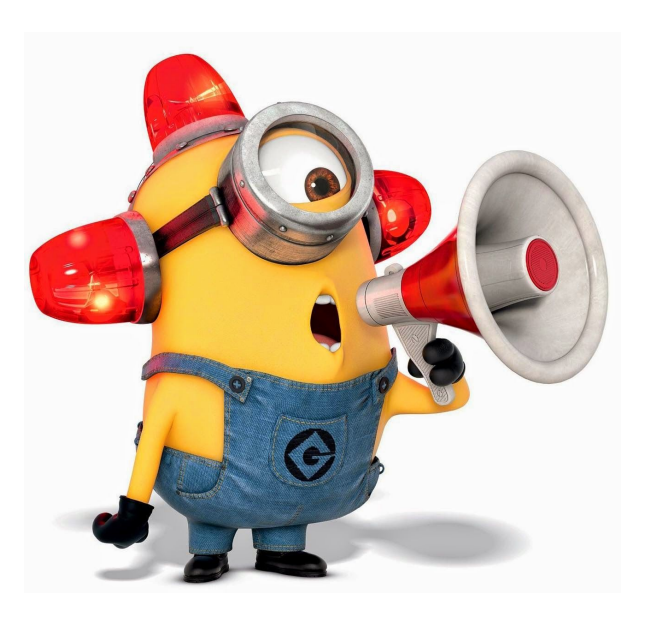

#### What is considered cheating?

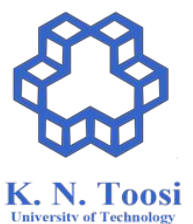

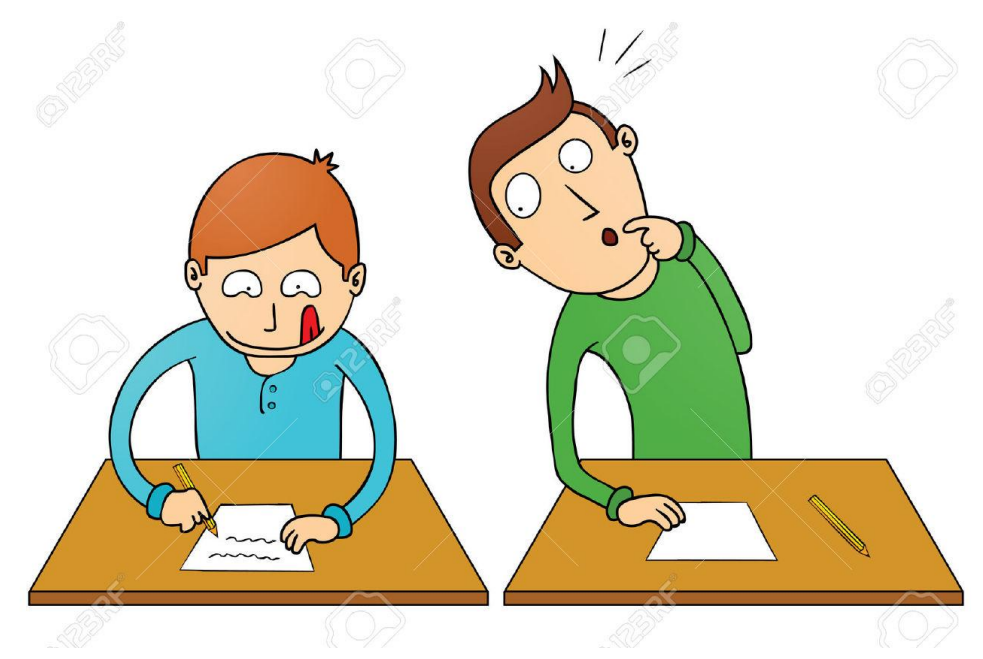

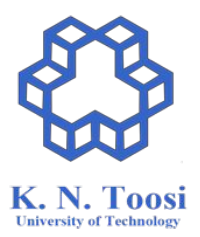

#### Special needs

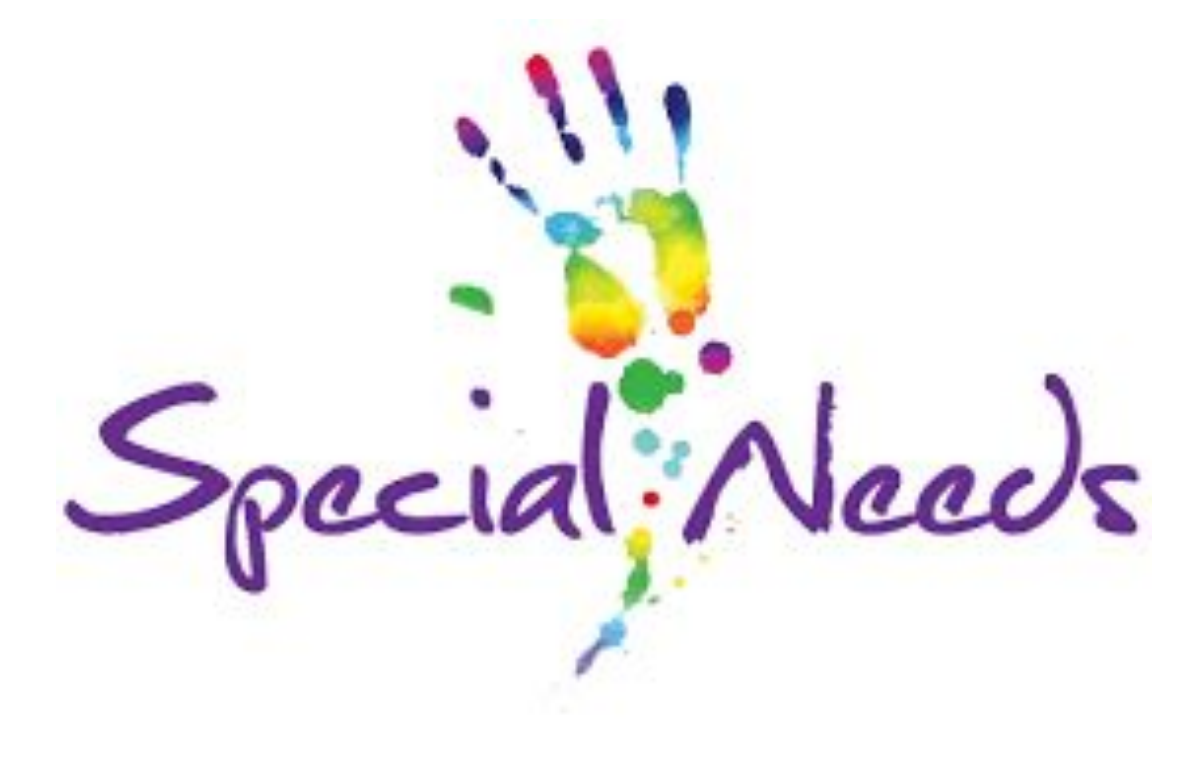

#### COVID-19

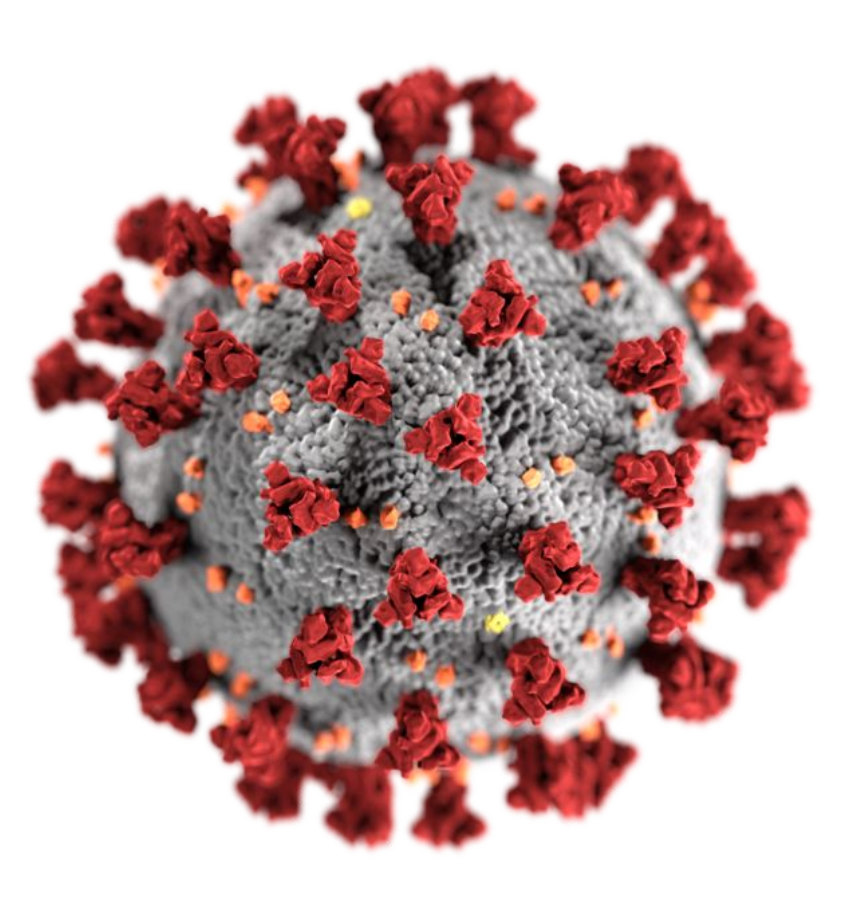

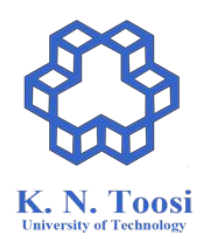

#### Auditing the course

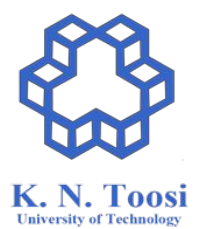

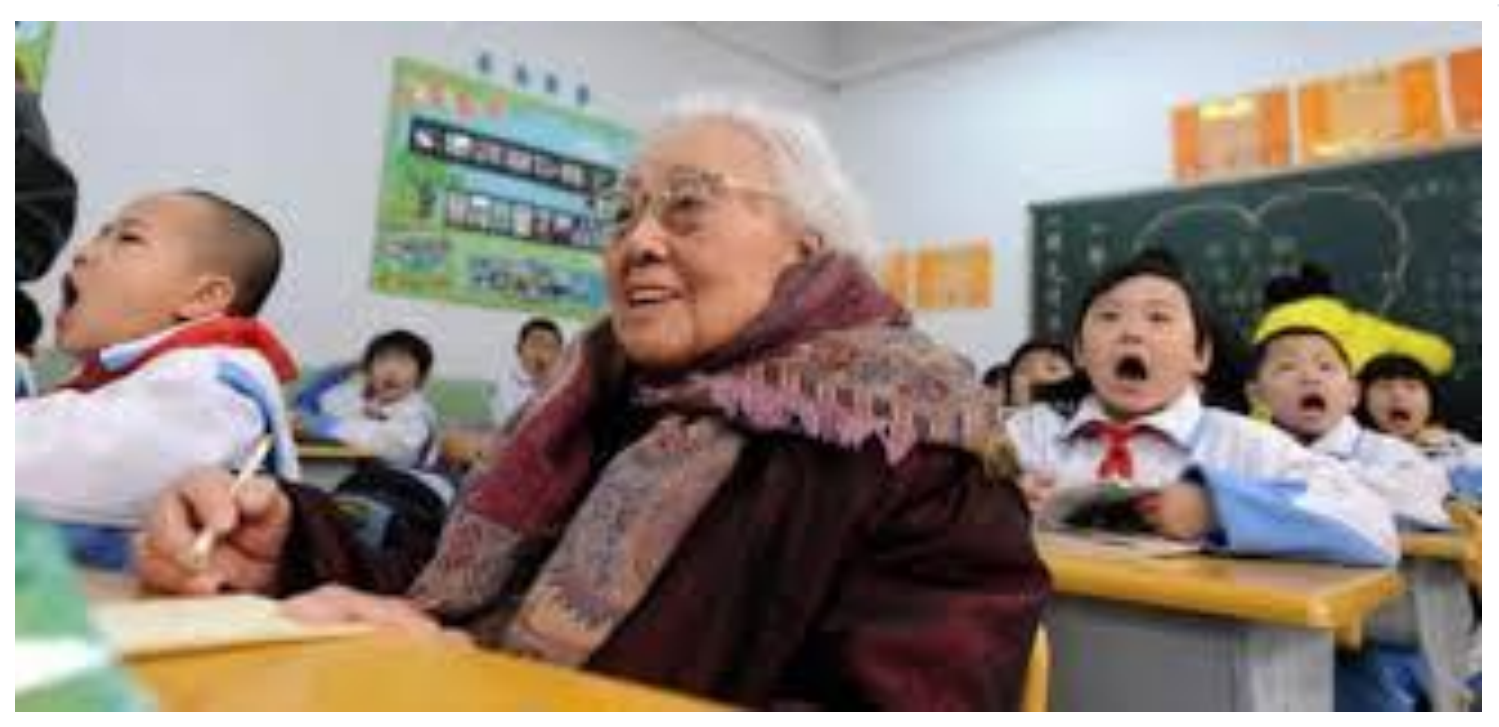

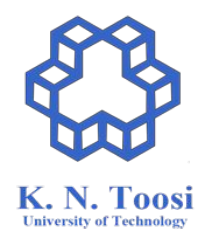

#### Recording the lectures

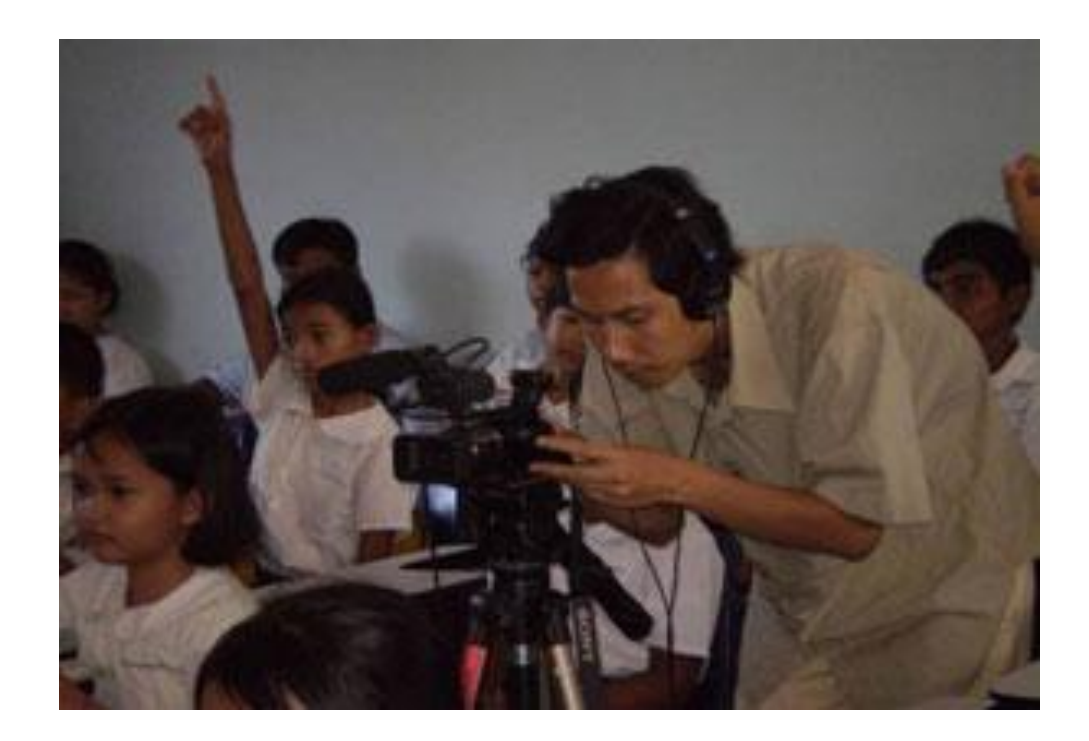

# **Eating in class**

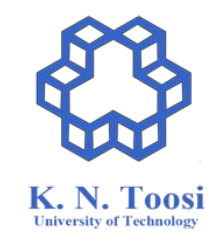

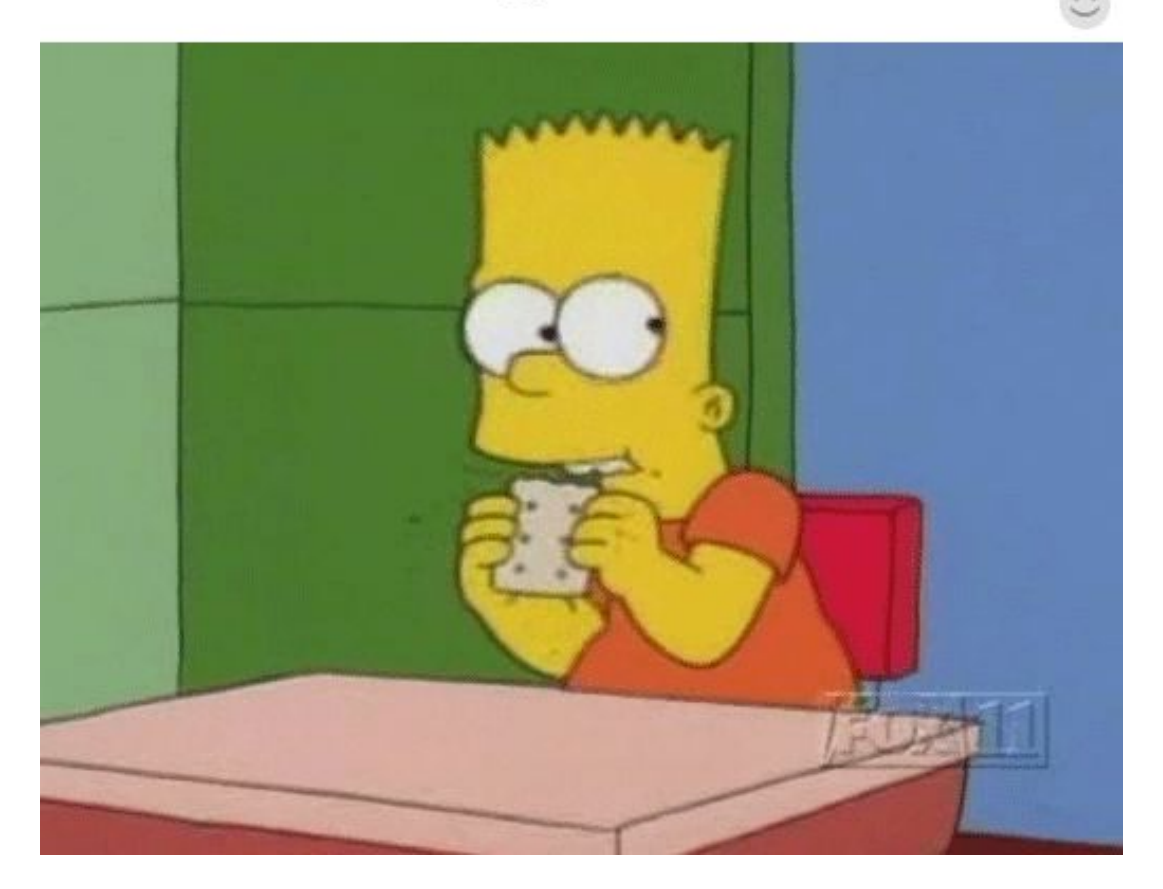

# How to get help?

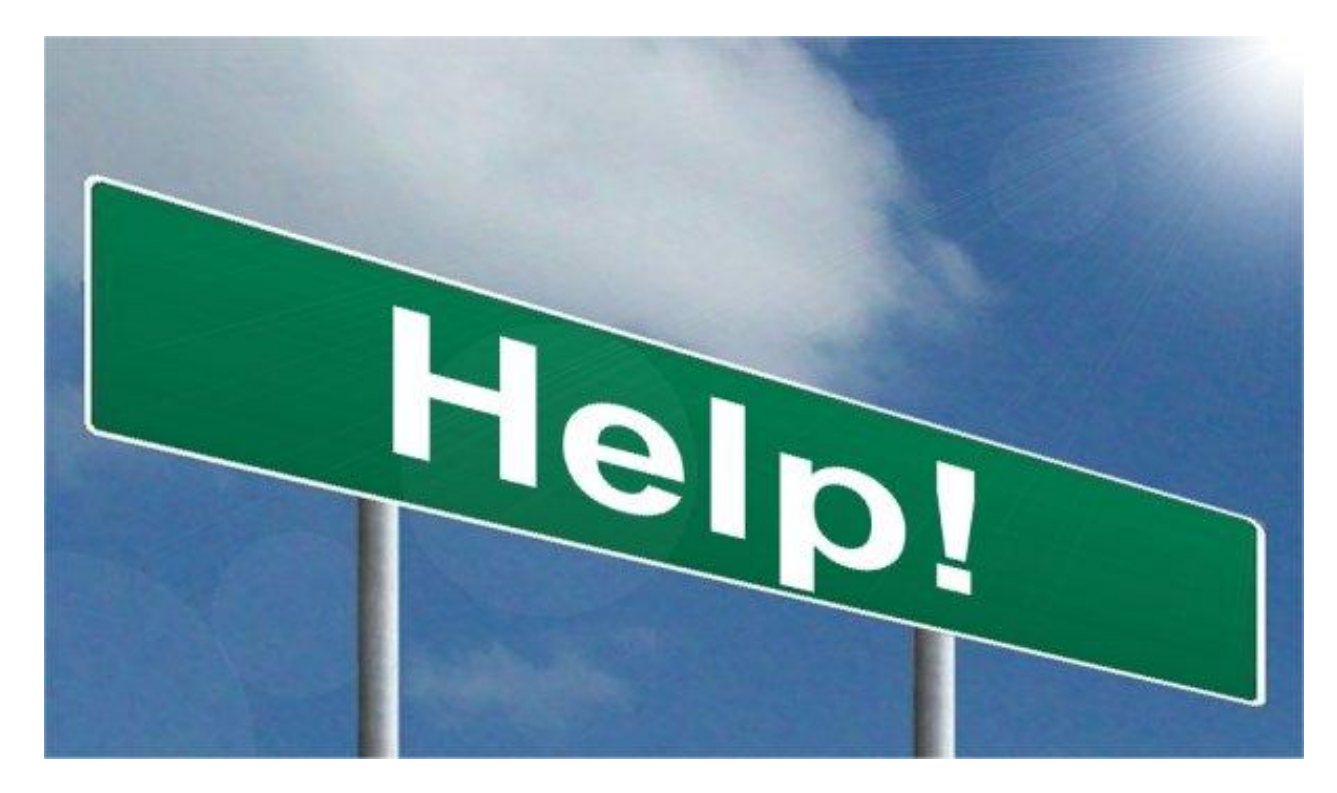

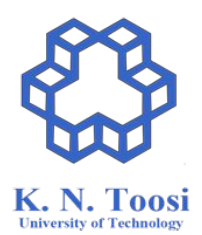

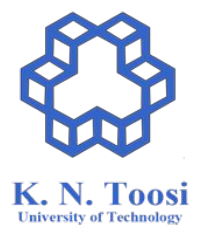

# Asking questions!

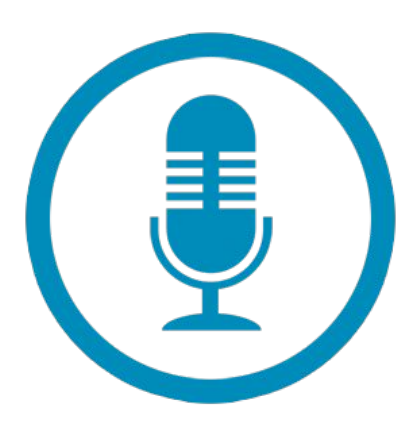

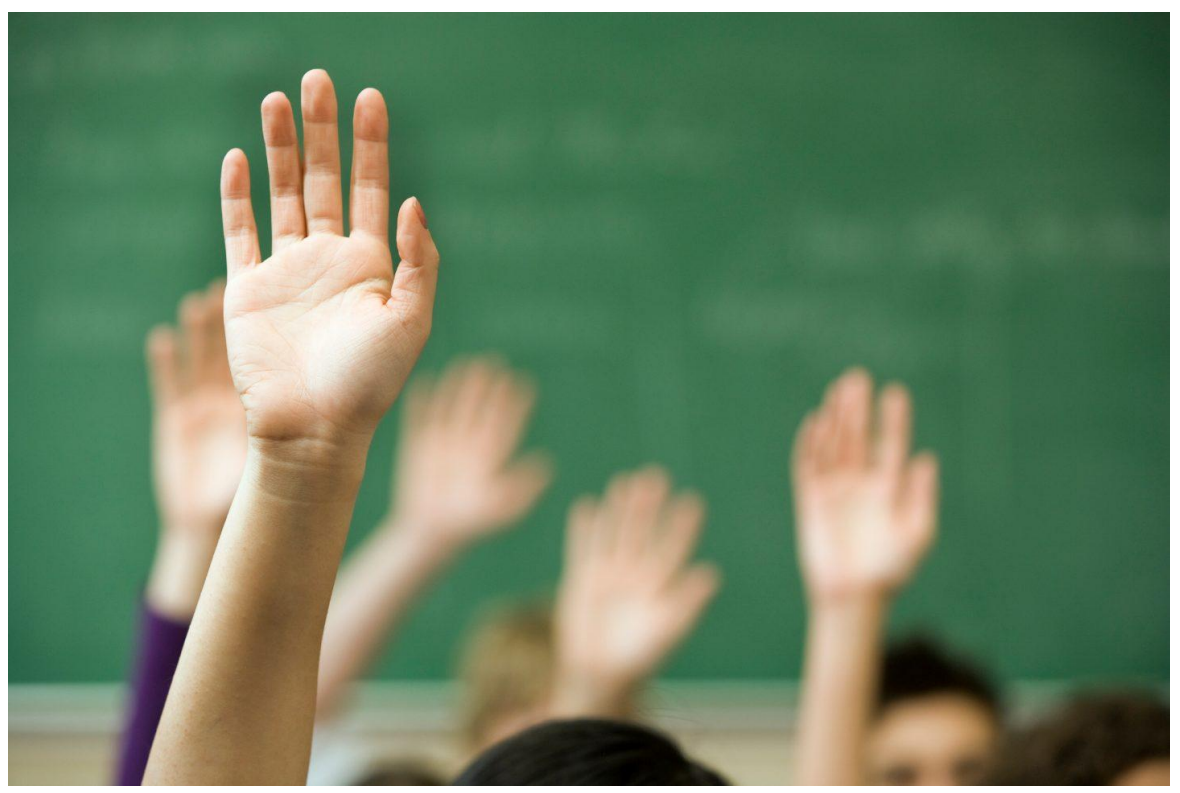

# Grading

- Homework Assignments
- Project(s)
- Midterm Exam(s)
- Final Exam

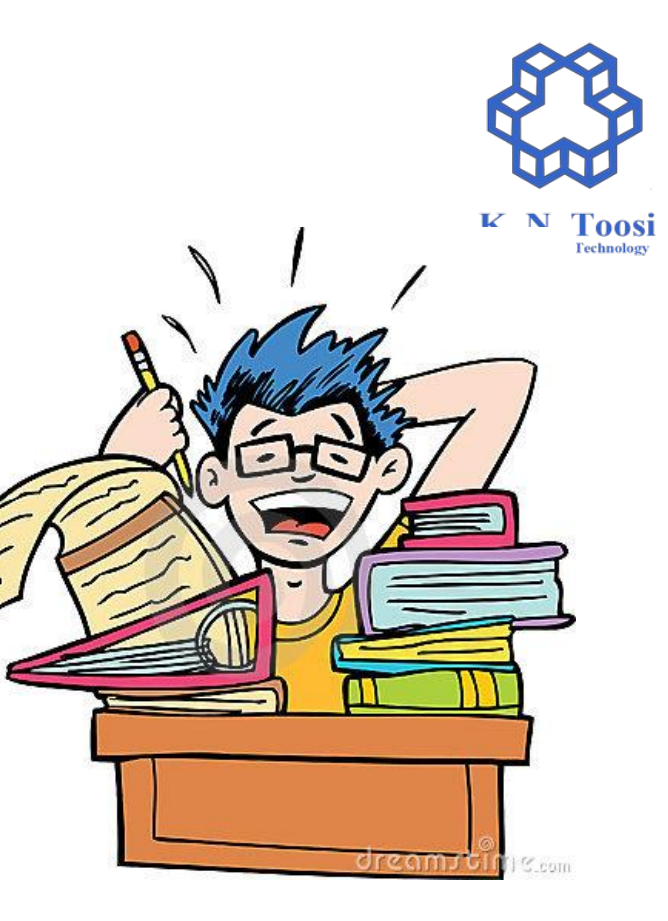

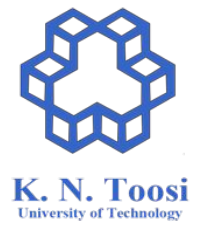

#### The exams

- Tools you need
	- a. A webcam
	- b. A microphone
	- c. A screen recorder (preferably OBS-studio)
	- d. An md5 checksum generator
- For each question
	- a. Record a video of yourself solving the question
	- b. Upload the solution
	- c. Record a video explaining your solution
	- d. Upload the md5sums of the videos

#### How to give feedback?

Anonymous form: <https://goo.gl/zPxBAS>

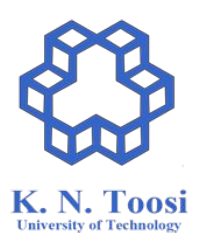

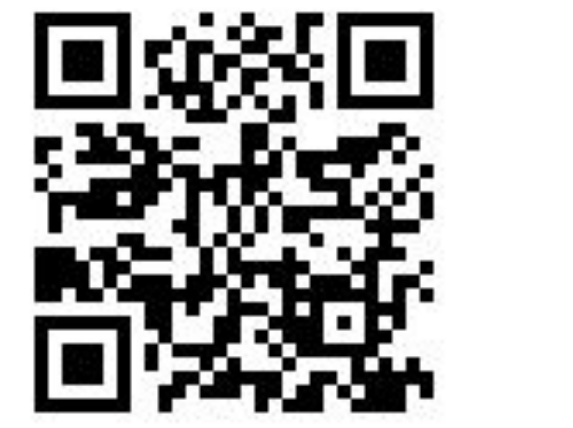

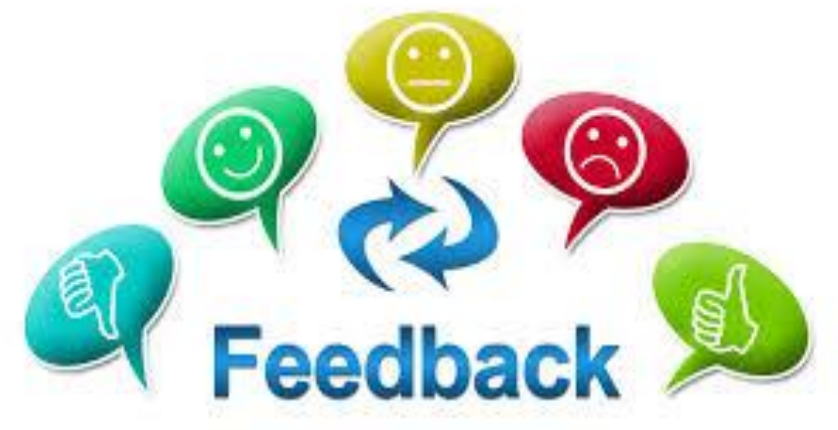

#### Join the Telegram Channel

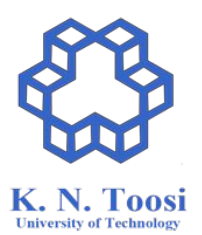

#### <https://t.me/asmkntus00>

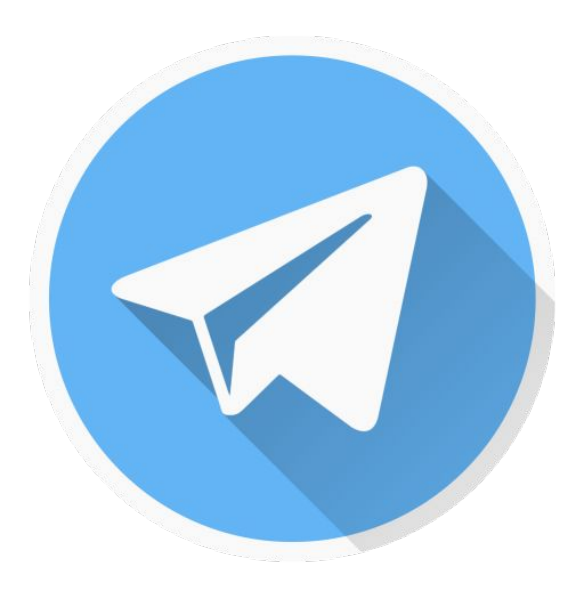

#### Course Website

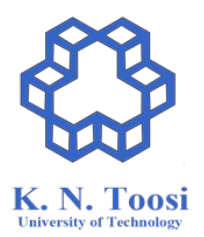

● <https://wp.kntu.ac.ir/nasihatkon/teaching/asm/f2020/index.html>

#### Resources

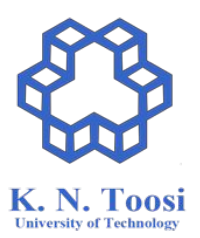

- Carter, Paul A. *PC Assembly Language*, 2007
	- <http://pacman128.github.io/pcasm/>
- **● NASM tutorial**
	- <http://cs.lmu.edu/~ray/notes/nasmtutorial/>
- **● TutorialsPoint**
	- o [https://www.tutorialspoint.com/assembly\\_programming](https://www.tutorialspoint.com/assembly_programming)
- **GOOGLE!**

#### **Further study:**

- Hyde, Randall. *The art of assembly language*. No Starch Press, 2010.
	- **Linux:** <http://www.plantation-productions.com/Webster/www.artofasm.com/Linux>
	- **Windows:** <http://www.plantation-productions.com/Webster/www.artofasm.com/Windows/>
- Blum, Richard. *Professional assembly language*. John Wiley & Sons, 2007.

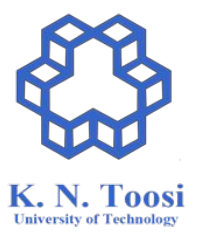

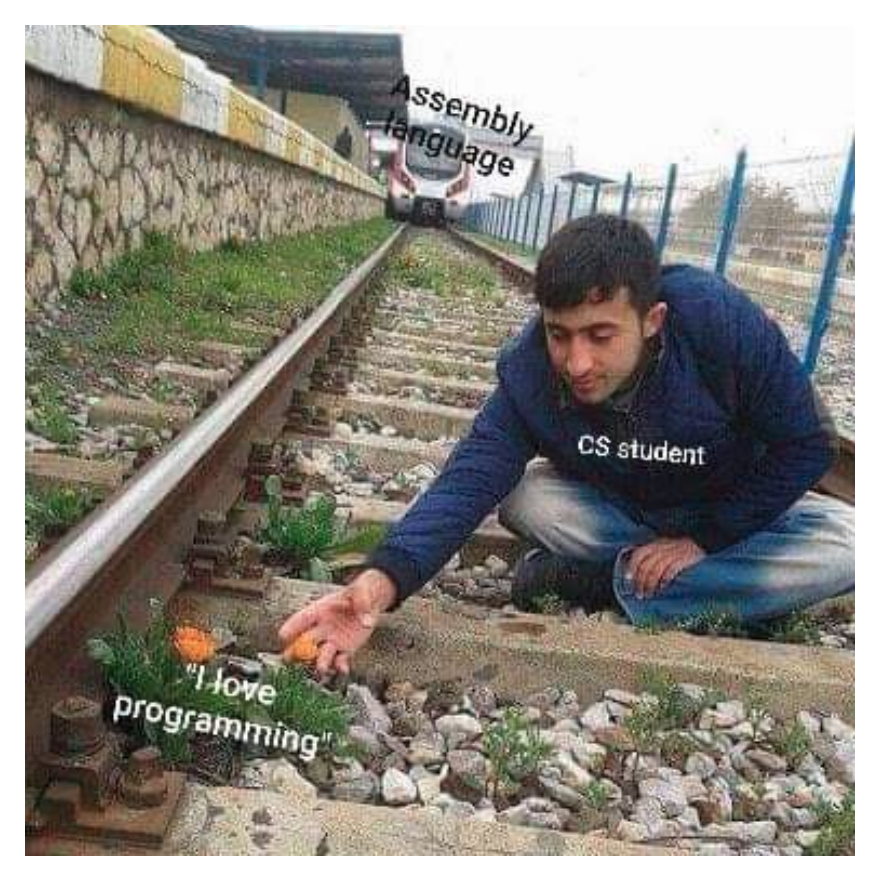

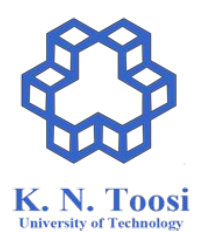

<https://me.me/i/ssembly-gu-ge-cs-student-llove-programming-5644fb641baa4609aec4adc8ff5742cf>

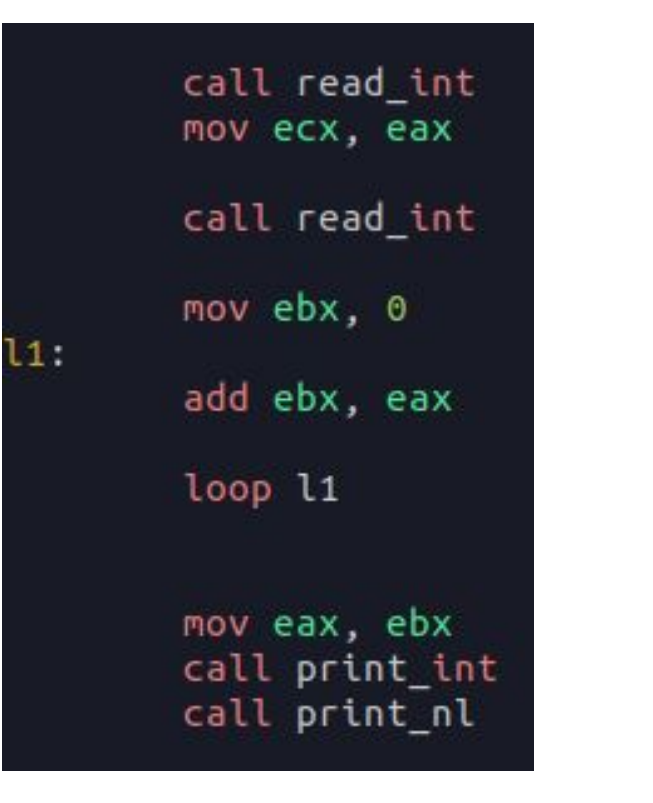

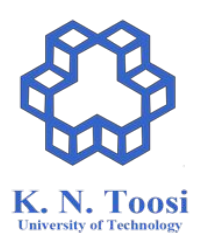

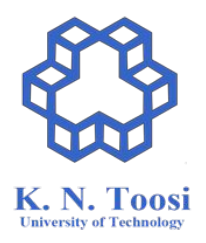

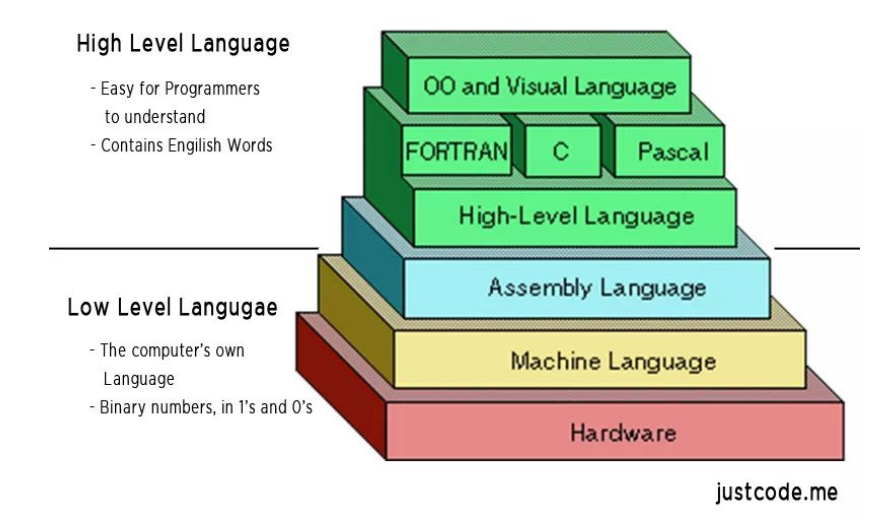

<http://justcode.me/assembly/introduction-assembly-language-examples/>

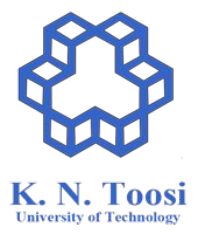

# How many assembly languages are there?

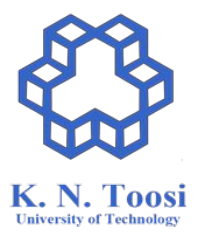

#### How many assembly languages are there?

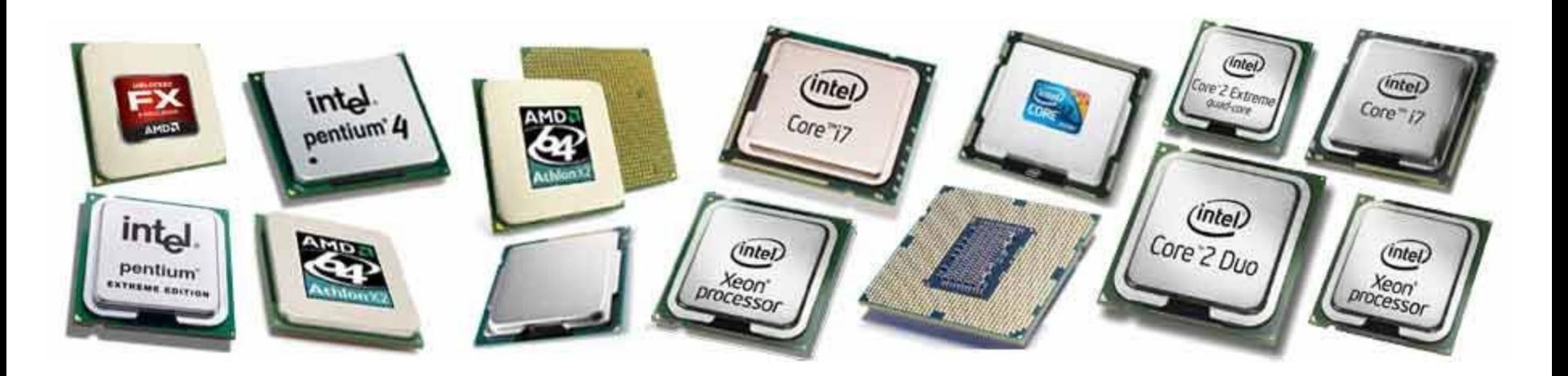

<https://knowyourhandheld.weebly.com/blog/what-are-the-necessary-features-in-latest-smartphones>

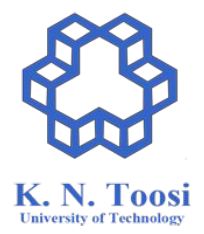

#### Why assembly?

# Why assembly?

- Going low-level!
- **● Getting insight**
	- **○ How programming languages are implemented (code, variables, arrays, functions, etc.)!**
	- **○ How compilers work**
- Writing efficient programs (?)
- System programming
- Writing device drivers
- Interfacing with high-level languages like C
- Reverse engineering
- New CPU features

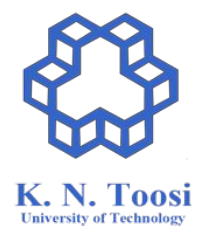

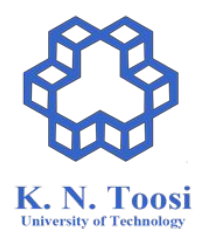

#### x86 & x86-64 Assembly

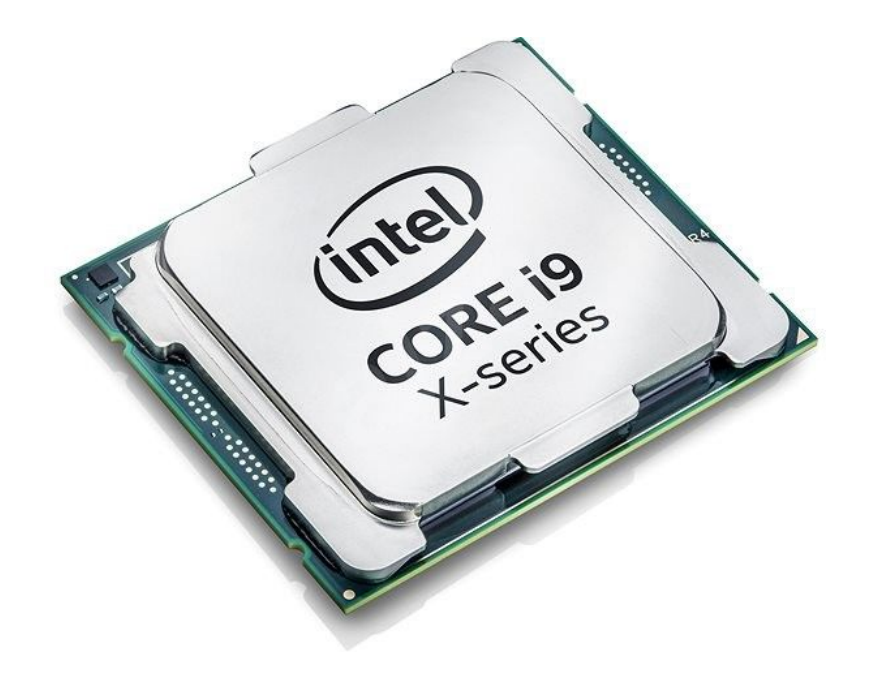

### AT&T vs Intel Syntax

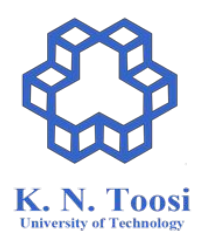

#### [https://en.wikipedia.org/wiki/X86\\_assembly\\_language#Syntax](https://en.wikipedia.org/wiki/X86_assembly_language#Syntax)

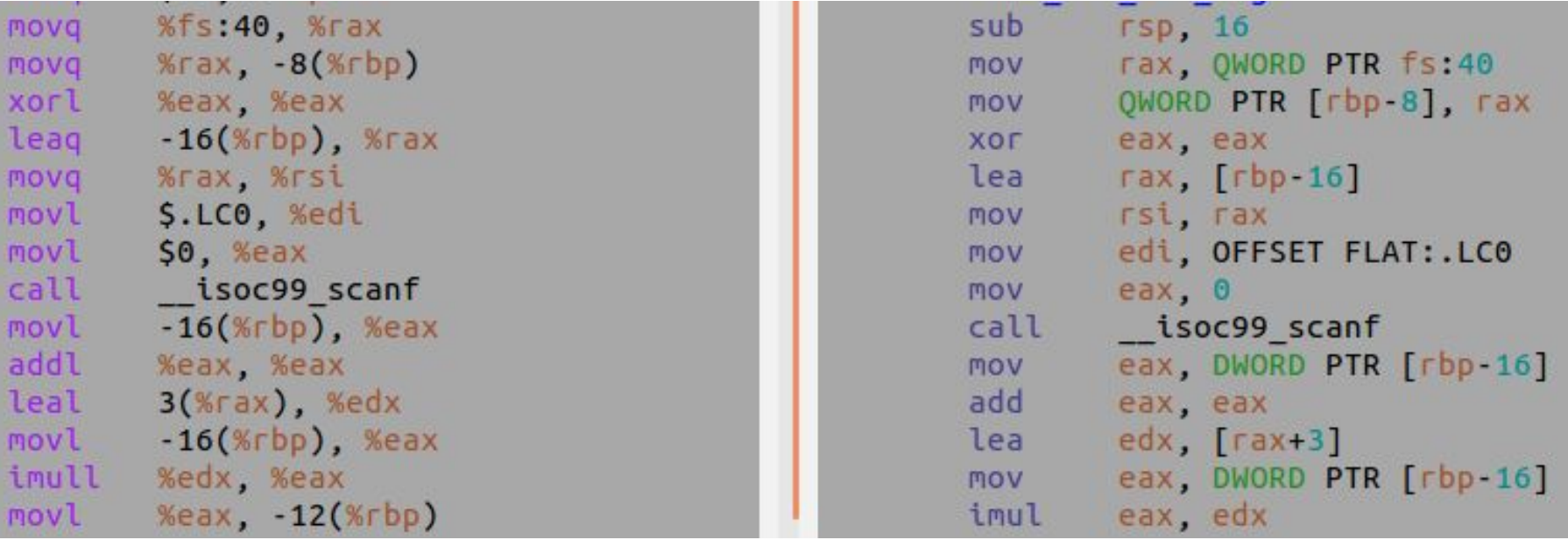

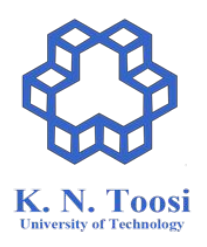

#### What is an **Assembler**?

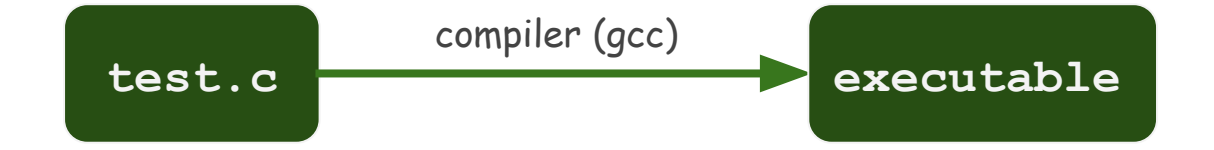

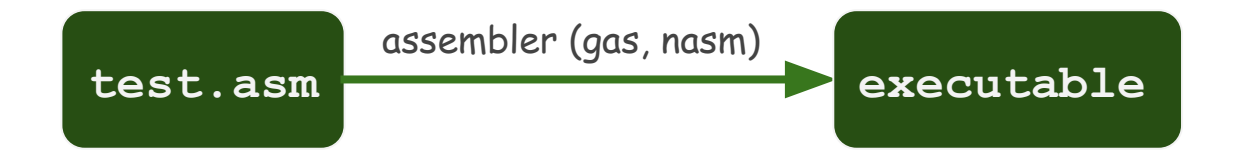

#### Major Assemblers

- Microsoft Assembler (MASM)
- GNU Assembler (GAS)
- Flat Assembler (FASM)
- Turbo Assembler (TASM)
- Netwide Assembler (NASM)

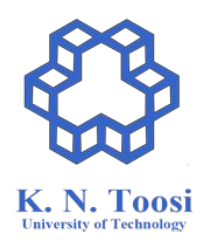

#### Major Assemblers

- Microsoft Assembler (MASM)
- **● GNU Assembler (GAS)**
- Flat Assembler (FASM)
- Turbo Assembler (TASM)
- **● Netwide Assembler (NASM)**

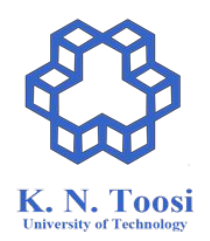

# Backward compatibility

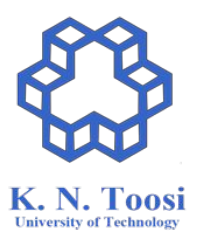

- Look at
	- <https://en.wikipedia.org/wiki/X86>

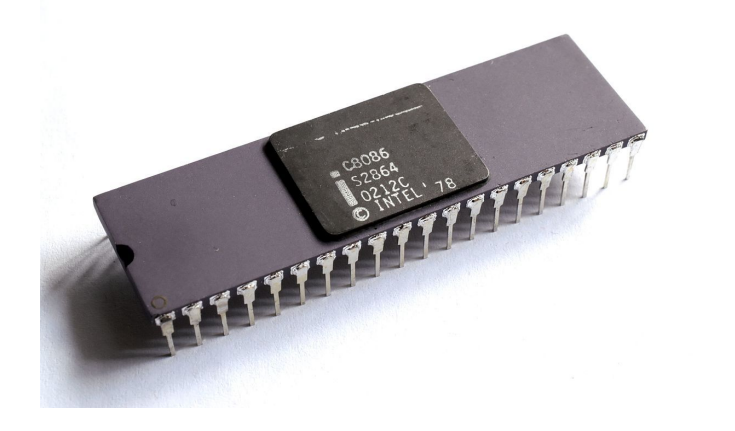

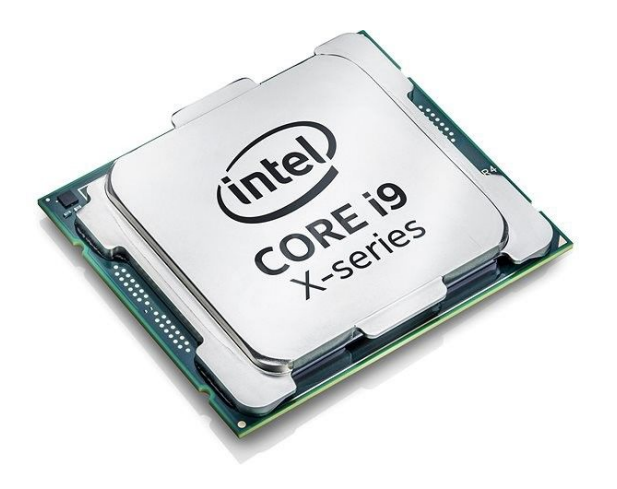

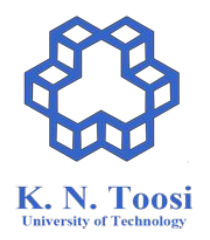

● **Hardware:** 80x86 processor (**32**, 64 bit)

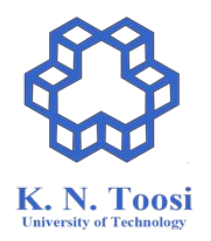

- **Hardware:** 80x86 processor (**32**, 64 bit)
- **OS:**

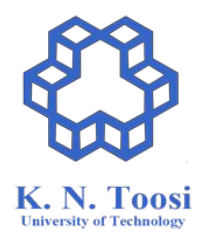

- **Hardware:** 80x86 processor (**32**, 64 bit)
- **OS:**Windows Ð

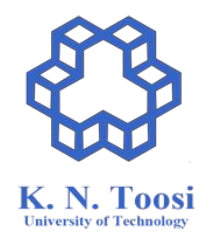

- **Hardware:** 80x86 processor (**32**, 64 bit)
- **OS:**

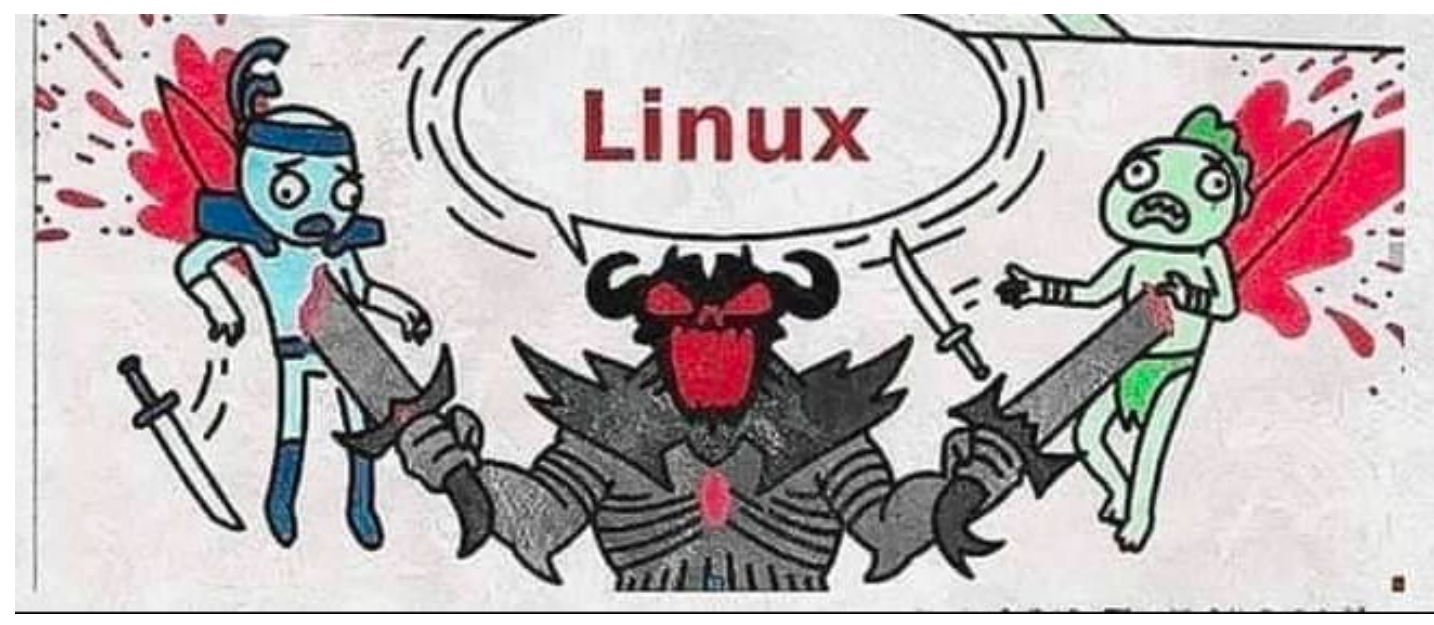

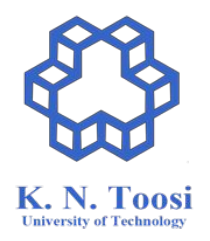

- **Hardware:** 80x86 processor (32, 64 bit)
- **OS:** Linux

- **Hardware:** 80x86 processor (**32**, 64 bit)
- **OS:** Linux
- **Assembler:** Netwide Assembler (NASM) ○ + GNU Assembler (GAS)
- **C Compiler:** GNU C Compiler (GCC)
- **Linker:** GNU Linker (LD)

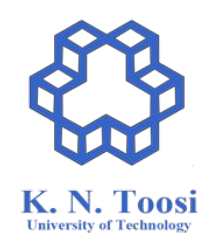

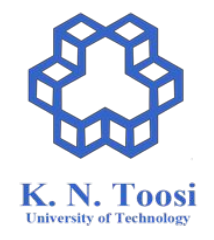

#### How does an assembly code look like?

Write a C program named **test.c**.

Compile it to x86 assembly language, the **AT&T syntax**

>>> gcc -S -o att.s test.c

Now compile to the **Intel syntax**:

>>> gcc -S -masm=intel -o intel.s test.c

Compare the two assembly syntaxes (output files att.s and intel.s)